# **A PropEr Integration of Types and Function Specifications with Property-based Testing**

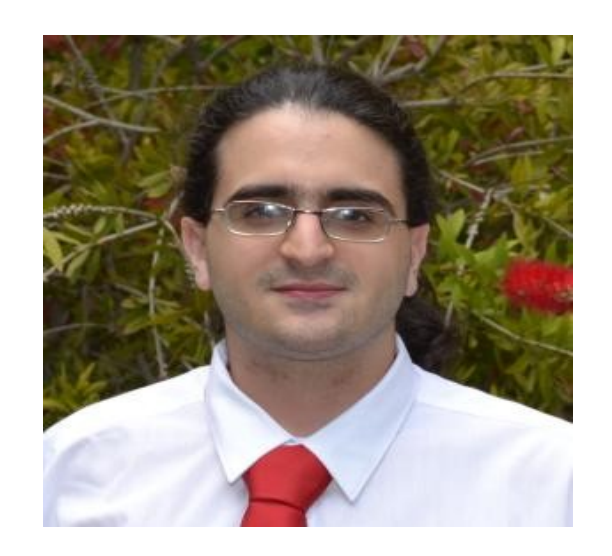

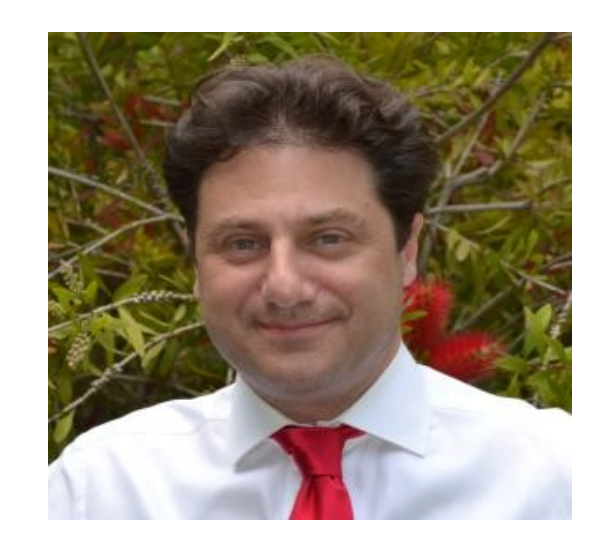

#### **Manolis Papadakis Kostis Sagonas**

# **How Erlang modules used to look**

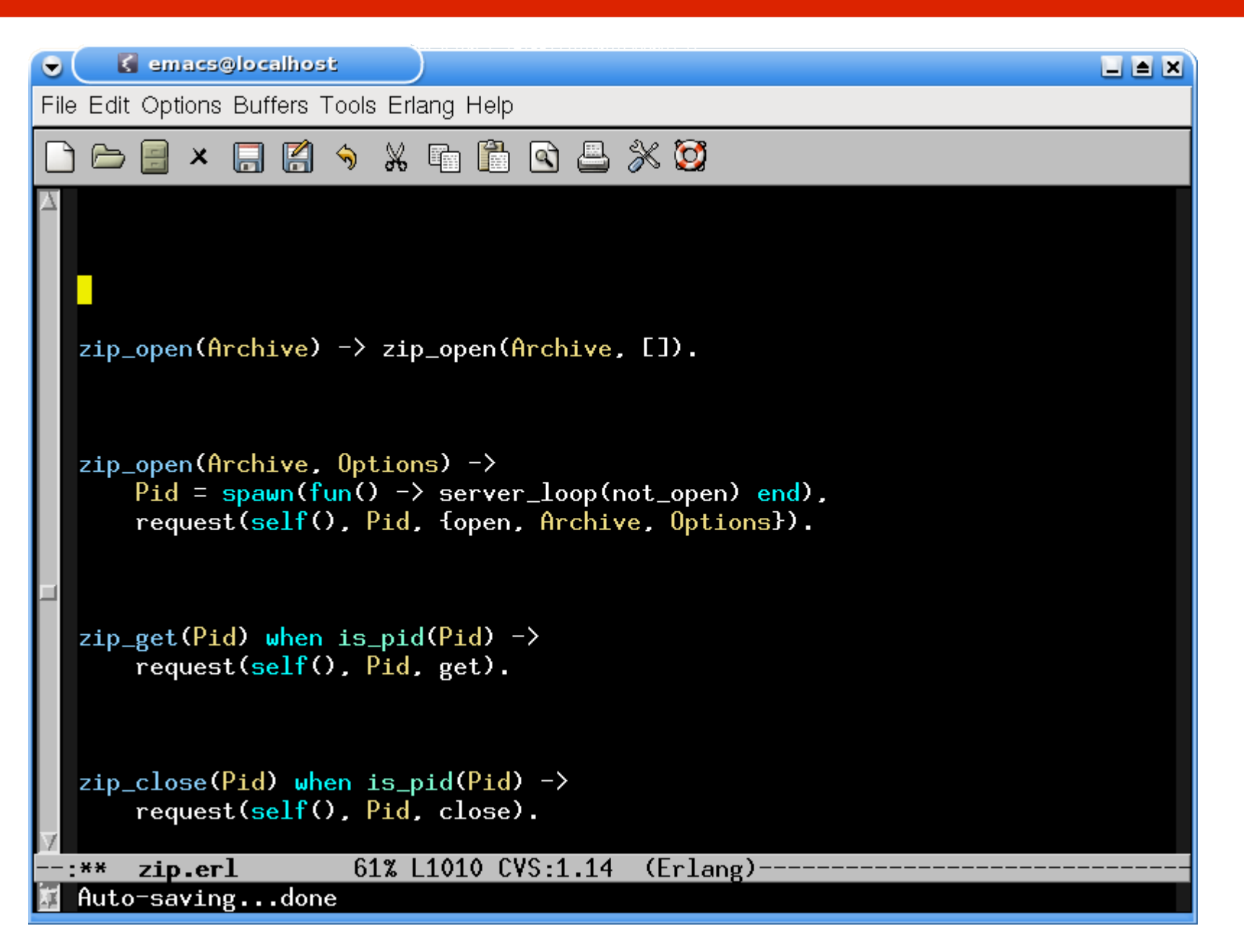

# **How modern Erlang modules look**

```
K emacs@localhost
\bullet\Box \Box \boxtimesFile Edit Options Buffers Tools Erlang Help
                     A \rightarrow X \oplus A \oplus A \otimes B\mathbf{x}-type zip_open_option() :: 'memory' | 'cooked' | {'cwd', file:filename()}.
   -type zip_open_return() :: {'ok', pid()} | {'error', term()}.
   \lnot =spec zip_open(archive()) \lnot zip_open_return().
   zip\_open(\text{Archive}) \rightarrow zip\_open(\text{Archive}, [1]).
   -\text{spec zip\_open}(\text{archive}(), [zip_open_option()]) \rightarrow zip_open_return().
   zip\_open(\text{Archive}, \text{0ptions}) \rightarrowPid = spam(fun() \rightarrow server\_loop(not\_open) end,
        request(self(), Pid, {open, Archive, Options}).
   -\text{spec zip.get(pid())} \rightarrow \{\text{'ok}', \text{Ifilespec()}\}\mid \{\text{'error}', \text{term}(\} \}.zip{\_}get(Pid) when is pid(Pid) ->
        request(self(), Pid, get).
   \lnot =spec zip_close(pid()) \rightarrow 'ok' | {'error', 'einval'}.
   zip\_close(Pid) when is_pid(Pid) ->
        request(self(), Pid, close).
                            60% L1018 CVS:1.14 (Erlang)-
   \hspace{1mm}-\hspace{1mm} zip.er\hspace{1mm}1\hspace{1mm}
```
## **PropEr: A property-based testing tool**

- Inspired by QuickCheck
- Available open source under GPL
- Has support for
	- − Writing properties and test case generators **?FORALL/3, ?IMPLIES, ?SUCHTHAT/3, ?SHRINK/2, ?LAZY/1, ?WHENFAIL/2, ?LET/3, ?SIZED/2, aggregate/2, choose2, oneof/1, ...**
	- − Concurrent/parallel "statem" and "fsm" testing
- Full integration with the language of types and function specifications
	- − Generators often come for free!

# **Testing simple properties (1)**

```
-module(simple_props).
```

```
%% Properties are automatically exported.
-include_lib("proper/include/proper.hrl").
```

```
%% Functions that start with prop_ are considered properties
prop_t2b_b2t() ->
   ?FORALL(T, term(), T =:= binary_to_term(term_to_binary(T))).
```

```
1> c(simple_props).
{ok,simple_props}
2> proper:quickcheck(simple_props:prop_t2b_b2t()).
...................................................
.................................................
OK: Passed 100 test(s)
true
```
# **Testing simple properties (2)**

```
%% Testing the base64 module:
%% encode should be symmetric to decode:
prop_enc_dec() ->
   ?FORALL(Msg, union([binary(), list(range(1,255))]),
       begin
          EncDecMsg = base64:decode(base64:encode(Msg)),
          case is_binary(Msg) of
            true -> EncDecMsg =:= Msg;
            false -> EncDecMsg =:= list_to_binary(Msg)
          end
        end).
```
#### **PropEr integration with simple types**

```
%% Using a user-defined simple type as a generator
-type bl() :: binary() | [1..255].
prop_enc_dec() ->
   ?FORALL(Msg, bl(),
       begin
          EncDecMsg = base64:decode(base64:encode(Msg)),
          case is_binary(Msg) of
            true -> EncDecMsg =:= Msg;
            false -> EncDecMsg =:= list_to_binary(Msg)
          end
        end).
```
# **PropEr shrinking**

```
%% A lists delete implementation
-spec delete(T, list(T)) -> list(T).
delete(X, L) ->
   delete(X, L, []).
delete(_, [], Acc) ->
   lists:reverse(Acc);
delete(X, [X|Rest], Acc) ->
   lists:reverse(Acc) ++ Rest;
delete(X, [Y|Rest], Acc) ->
```
 **delete(X, Rest, [Y|Acc]).**

**prop\_delete() -> ?FORALL({X,L}, {integer(),list(integer())}, not lists:member(X, delete(X, L))).**

# **PropEr shrinking**

```
41> c(simple_props).
{ok,simple_props}
42> proper:quickcheck(simple_props:prop_delete()).
              .........................................!
Failed: After 42 test(s).
{12,[-36,-1,-2,7,19,-14,40,-6,-8,42,-8,12,12,-17,3]}
Shrinking ...(3 time(s))
{12,[12,12]}
false
```
# **PropEr integration with types**

**-type tree(T) :: 'leaf' | {'node',T,tree(T),tree(T)}.**

```
%% A tree delete implementation
-spec delete(T, tree(T)) -> tree(T).
delete(X, leaf) ->
   leaf;
delete(X, {node,X,L,R}) ->
   join(L, R);
delete(X, {node,Y,L,R}) ->
   {node,Y,delete(X,L),delete(X,R)}.
                                      join(leaf, T) -> T;
                                      join({node,X,L,R}, T) ->
                                         {node,X,join(L,R),T}.
```

```
prop_delete() ->
   ?FORALL({X,L}, {integer(),tree(integer())},
           not lists:member(X, delete(X, L))).
```
#### **What one would have to write in EQC**

```
tree(G) ->
   ?SIZED(S, tree(S, G)).
tree(0, _) ->
   leaf;
tree(S, G) ->
   frequency([
   {1, tree(0, G)},
    {9, ?LAZY(
            ?LETSHRINK(
              [L, R],
              [tree(S div 2, G), tree(S div 2, G)],
              {node, G, L, R}
         ))}
   ]).
```
#### **What one has to write in PropEr**

This slide intentionally left blank

# **Integration with recursive types**

```
41> c(mytrees).
{ok,mytrees}
42> proper:quickcheck(mytrees:prop_delete()).
.......................!
Failed: After 24 test(s).
{6,{node,19,{node,-19,leaf,leaf},
             {node,6,leaf,{node,6,leaf,leaf}}}}
Shrinking .(1 time(s))
{6,{node,6,{node,6,leaf,leaf}}}
false
```
# **Generators from recursive types**

Takes place, roughly, in the following steps

- Detect recursion
- Inline (non-recursive) type definitions
- Normalize by pushing unions to the top level
- Find base cases
- Prepare the recursive calls
- Determine shrinking behavior
- Compose a generator

### **Example: detecting recursion**

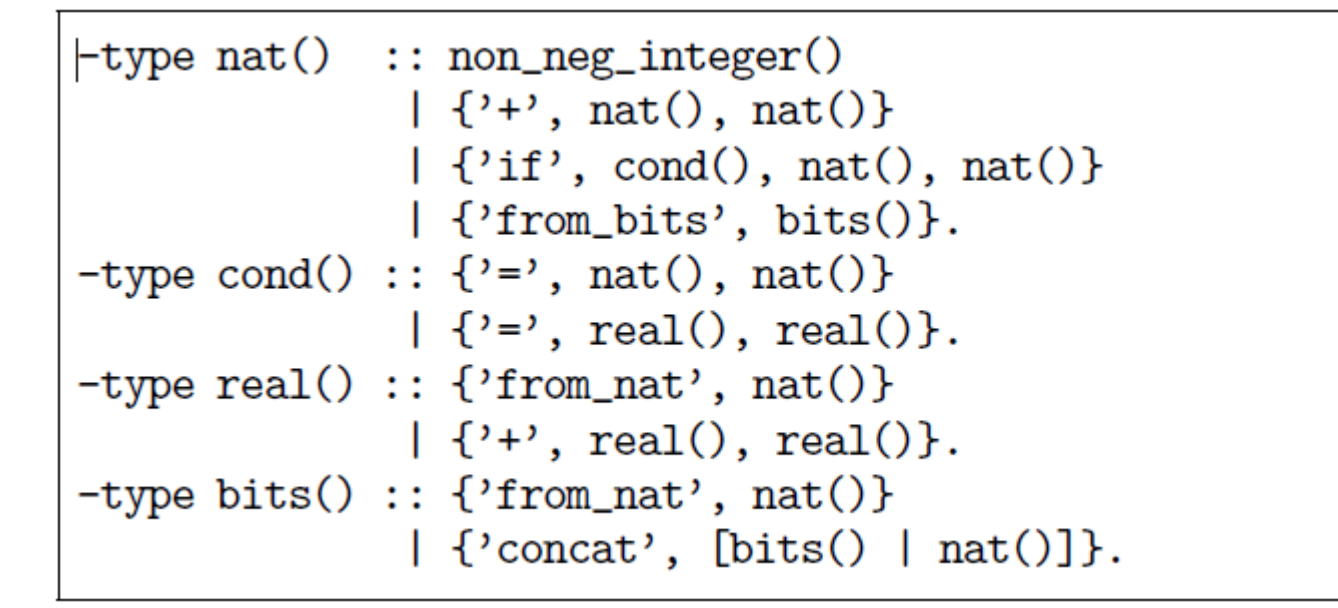

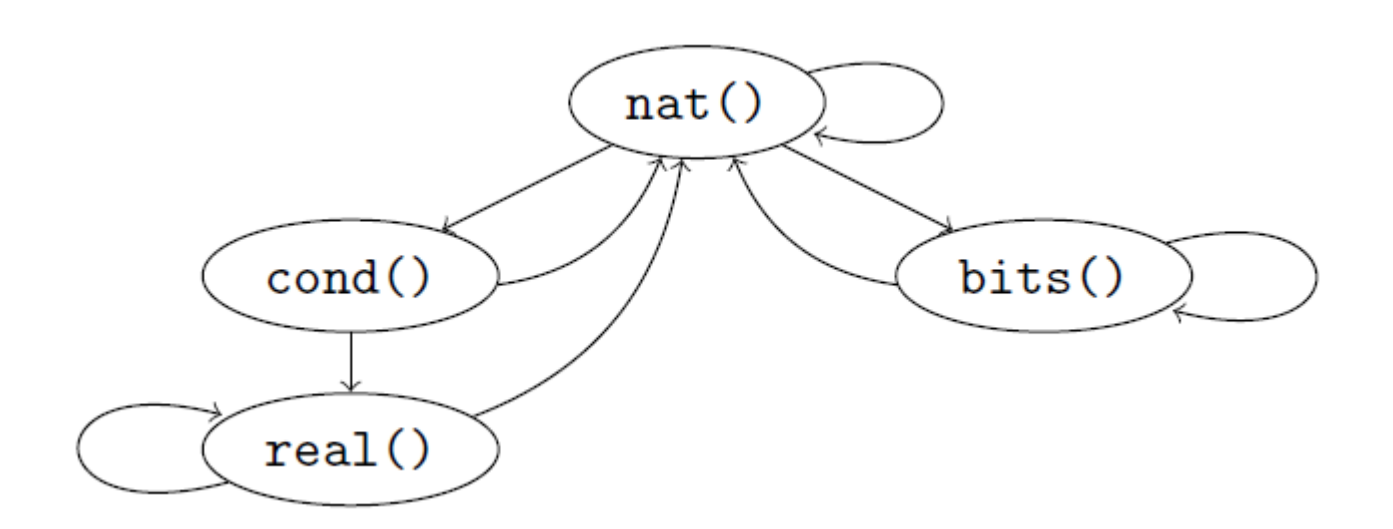

# **Example: after inlining**

```
nat() :: non_new\_integer()\{\cdot\}^*, nat(), nat()}
         \vert \cdot \vert if',
            {'='}, nat(), nat()} | {'='}, real(), real()},
            nat(), nat()\vert {'from_bits', bits()}.
real() :: {'from_nat', nat()} | {'+', real(), real()}.
bits() :: {'from_nat', nat()} | {'concat', [nat() ] bits()]}.
```
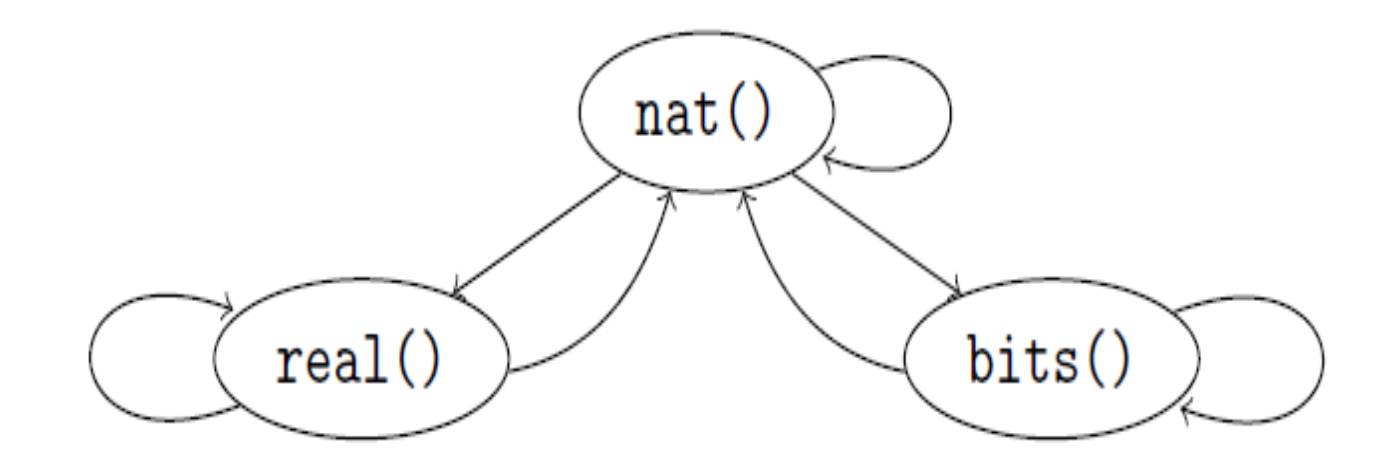

# **Example: after normalization**

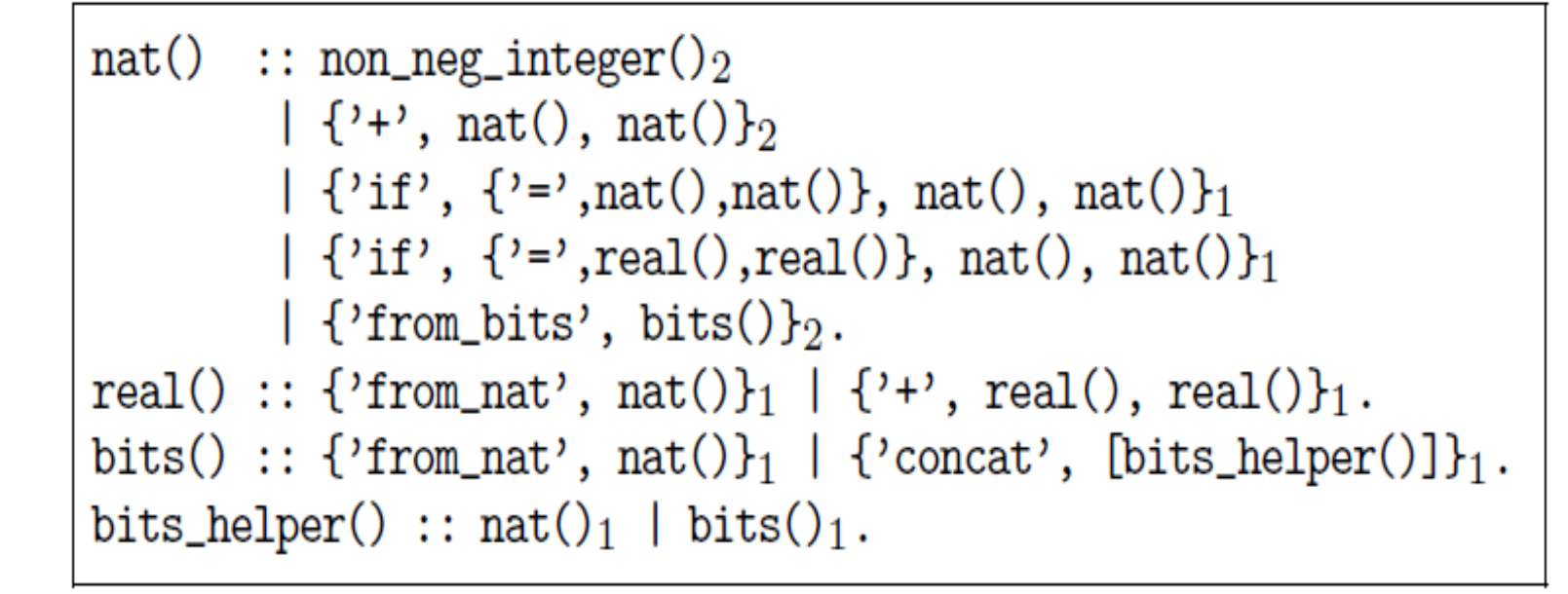

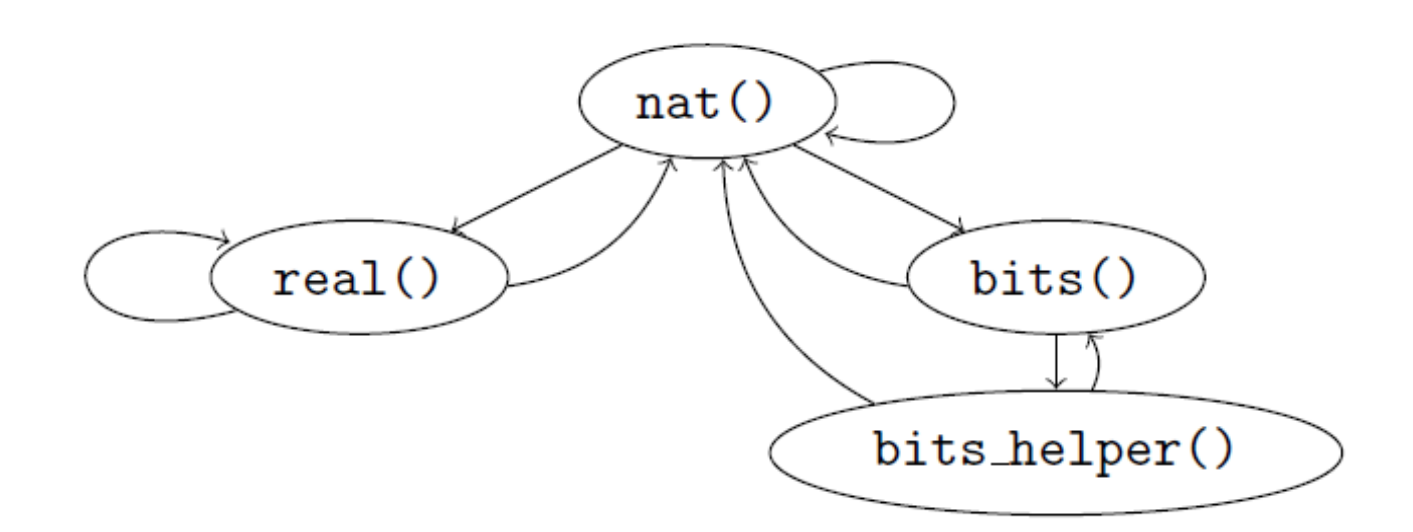

#### **Example: the generated generator**

```
nat() \rightarrow?SIZED(Size, nat(Size)).
nat(0) ->
    non_neg_integer();
nat(S) \rightarrowweighted union(
         {2, ?LAZY(nat(0))}.{2, ?LAZY(non_neg_integer())},
         \{2, ?LAZY(?LETSHRINK([X,Y], vector(2,nat(Sdiv 2))),bits() \rightarrow?SIZED(Size, bits(Size)).
                  \{2+2, X, Y\}).
         \{1, ?LAZY(?LETSHRINK([X, Y, Z, W], vector(4, nat(S div 4)),bits(0) ->
                  {'if', '=', X, Y}, Z, W}),
         \{1, ?LAZY(?LETSHRINK([X, Y], vector(2, nat(S div 4))),\{ 'concat', [] \}:
                                                                        bits(S) ->
                  {'if', 'z''}, real(S div 4), real(S div 4) },
                                                                            weighted_union([
                         (X, Y)) },
                                                                                 {2, ?LAZY(bits(0))}.(2, ?LAZY({'from bits', from bits(S)})).
                                                                                 \{3, ?LAZY(\{'from nat',nat(S-1)})\},real() \rightarrow{3, ?LAZY({'concat', resize(S, list(bits_helper
    ?SIZED(Size, real(Size)).
                                                                        bits helper() \rightarrow?SIZED(Size, nat(Size)).
real(0) \rightarrow\{'from_nat',nat(0)\};bits_{\text{helper}}(0) ->
real(S) \rightarrowweighted_union([
                                                                            union([nat(0), bits(0)]);bits helper(S) \rightarrow\{2, ?LAZY(\text{real}(0))\},\\{3, ?LAZY(\{'from_nat',nat(S-1)\})\},\weighted_union([{2, ?LAZY(bits_helper(0))},
         \{3, ?LAY(?LETSHRINK([X, Y], vector(2, real(S div 2))),\{3, ?LAZY(nat(S-1))\},\(3, ?LAZY(bits(S-1)))].
                 \{\prime + \prime, X, Y\})}]).
```
#### **PropEr integration with remote types**

- We want to test that **array:new/0** can handle any combination of options
- Why write a custom generator (which may rot)?
- We can use the remote type as a generator!

```
-type array_opt() :: 'fixed' | non_neg_integer()
                     | {'default', term()}
                   | {'fixed', boolean()}
                    | {'size', non_neg_integer()}.
-type array_opts() :: array_opt() | [array_opt()].
```

```
-module(types).
-include_lib("proper/include/proper.hrl").
prop_new_array_opts() ->
   ?FORALL(Opts, array:array_opts(),
           array:is_array(array:new(Opts))).
```
## **PropEr testing of specs**

```
-module(myspecs).
```

```
-export([divide/2, filter/2, max/1]).
-spec divide(integer(), integer()) -> integer().
divide(A, B) ->
  A div B.
-spec filter(fun((T) -> term()), [T]) -> [T].
filter(Fun, List) ->
   lists:filter(Fun, List).
-spec max([T]) - > T.
max(List) ->
   lists:max(List).
```
# **PropEr testing of specs**

```
1> c(myspecs).
{ok,myspecs}
2> proper:check_spec({myspecs,divide,2}).
!
Failed: After 1 test(s).
An exception was raised: error:badarith.
Stacktrace: [{myspecs,divide,2}].
[0,0]
Shrinking (0 time(s))
[0,0]
false
       .... AFTER FIXING THE PROBLEMS ....
42> proper:check_specs(myspecs).
```
## **PropEr already used out there!**

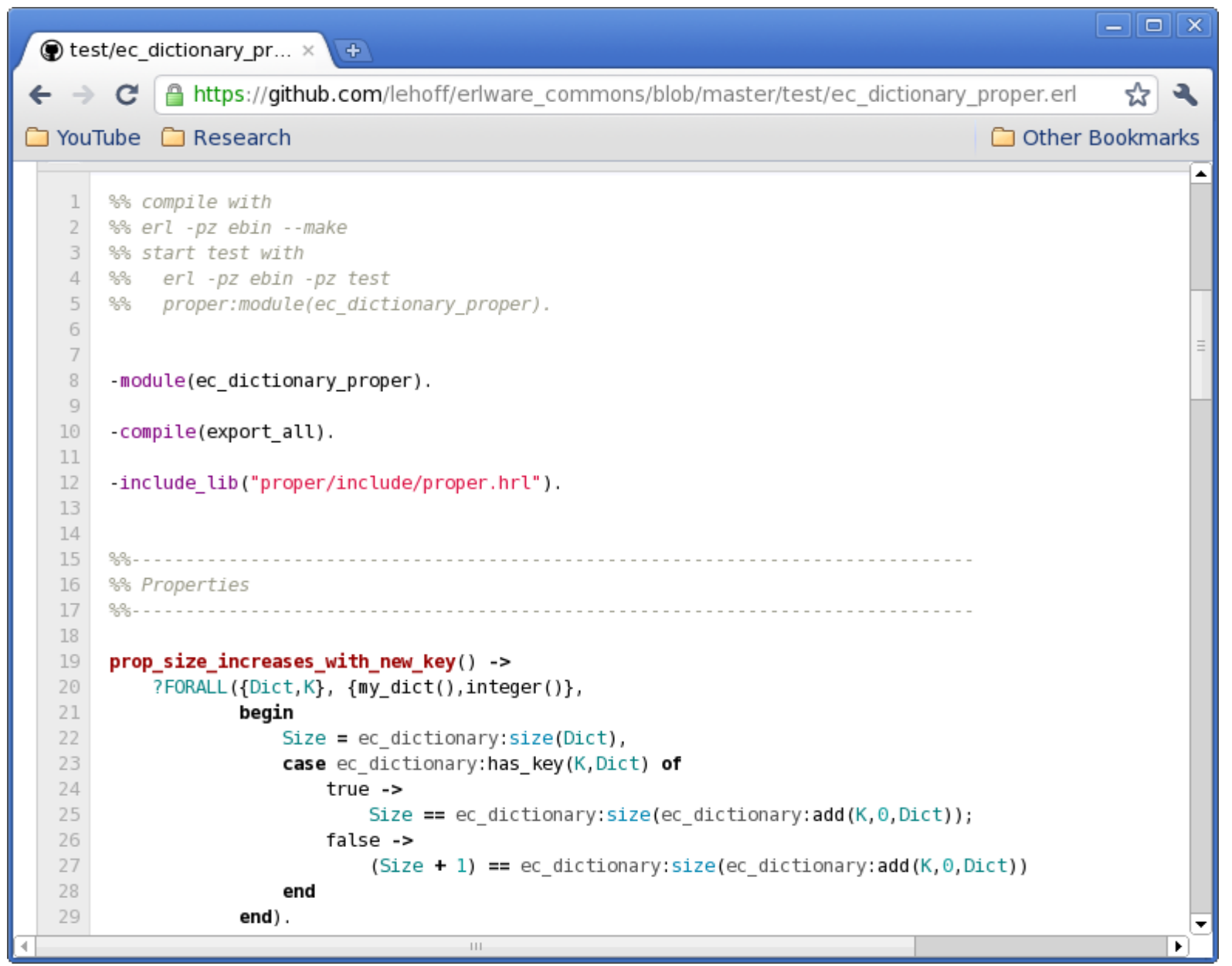

#### **Some observations from PropEr uses**

- Erlang's type language is often less expressive than desired for property-based testing
	- e.g. not possible to specify that binaries should contain valid UTF8 characters
- Function specs cannot express argument dependencies
	- e.g. dependencies between args of **lists:nth/2**
- Users often under-specify function domains
- Function signatures can often be used as simple specifications of functions

#### **Lessons learned**

- Unit testing and property-based testing require different mindsets
	- Difficult to come up with "interesting" properties
	- Tricky to express them
		- often one debugs the property rather than the code
- Writing generators for recursive types is tricky and requires significant time and effort
	- PropEr significantly eases this task

#### **Some PropEr advice**

- Start with testing the functional core
- Break the testing into smaller, simpler to express (partial) correctness properties
- Write properties for readability
- For generators of recursive datatypes
	- Just write the data type and rely on PropEr
	- Put a global size bound if the above is not enough
	- Only if the steps above are not enough resort to using **?LAZY/1, ?LETSHRINK/1, resize, …**

# **More info on our PropEr website**

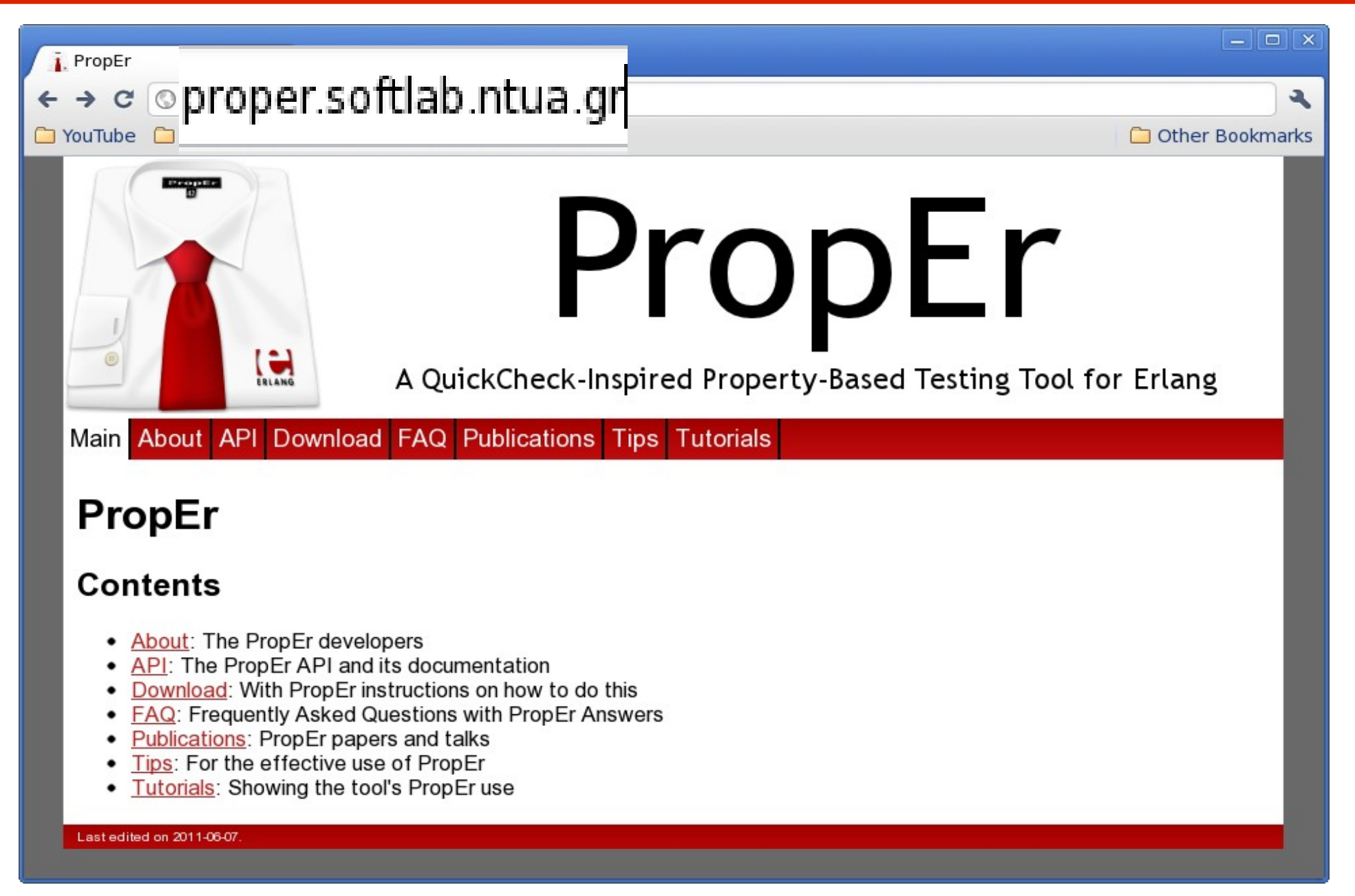